### **Visual Basic Programing 6th Edition Diane Zak**

When somebody should go to the ebook stores, search creation by shop, shelf by shelf, it is truly problematic. This is why we allow the book compilations in this website. It will categorically ease you to look guide **Visual Basic Programing 6th Edition Diane Zak** as you such as.

By searching the title, publisher, or authors of guide you in reality want, you can discover them rapidly. In the house, workplace, or perhaps in your method can be every best area within net connections. If you set sights on to download and install the Visual Basic Programing 6th Edition Diane Zak, it is enormously simple then, before currently we extend the connect to buy and create bargains to download and install Visual Basic Programing 6th Edition Diane Zak install Visual Basic Programing 6th Edition Diane Zak install Visual Basic Programing 6th Edition Diane Zak install Visual Basic Programing 6th Edition Diane Zak install Visual Basic Programing 6th Edition Diane Zak therefore simple!

<del>2017</del>

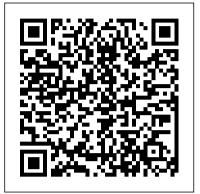

Visual Basic 2012 How to Program 6th Edition Deitel Test ...

Visual Basic or VB.NET variables exercises Exercise 1: Write VB.NET code to declare a variable to store the age of a person. Then the output of the program is as an example shown below: You are 20 years old. Solution: Module Module1 Sub Main() Dim age As Integer = 20 'declaring variable and assign 20 to it.

Programming with Microsoft Visual Basic 2017 8th Edition ... vbhtp6\_02.fm Page 2 Wednesday, June 26, 2013 4:43 PM. 2. Chapter 2 Dive Into® Visual Studio Express 2012 for Windows Desktop. Self-Review Exercises 2.1

Visual Basic 2012 How To Program 6th Edition PDF

Visual Basic 2012 How to Program 6th Edition Deitel Test Bank. Visual Basic 2012 How to Program (6th Edition) - eBook -CST

Created by world-renowned programming instructors Paul and Harvey Deitel, Visual Basic 2012 How to Program,

Sixth ¿ Edition introduces all facets of the Visual Basic 2012 language through a hands-on approach with hundreds of working programs. This book has been thoroughly updated to reflect the major innovations Microsoft has incorporated in Visual Basic 2012; all discussions and sample code have been carefully audited against the newest Visual Basic language specification.

## introduction to programming with visual basicnet an 5th ...

Download File PDF Visual Basic Programing 6th Edition Diane Zak Visual Basic Programing 6th Edition Diane Zak If you ally craving such a referred visual basic programing 6th edition diane zak ebook that will find the money for you worth, acquire the no question best seller from us currently from several preferred authors. student who is studying computing at school or college ...

# Visual Basic 2012 How To Program 6th Edition PDF

Publisher: Pearson; 6th Edition; Publication Date: March 20, 2013; Language: English ; ASIN: B00C11F02K; ISBN-10: 0133406954, 0133407039, 013355950; ISBN-13: 9780133406955, 9780133407037, 9780133559507 \$ Visual Basic 2012 How to Program, 6th Edition / InformIT

#### Tony Gaddis: free download. Ebooks library. Online books ...

Introduction to Visual Basic 6 0 Learn Visual Basic in 30 Minutes Excel VBA Beginner Tutorial Excel Visual Basic (VBA) for Beginners - Part 1 of 4: Buttons and Macros Visual Basic Fundamentals for Absolute Beginners - Coding Arena Java Tutorial for Beginners [2020] How to Create Billing System Project in Visual Basic.NetVisual Studio Code Tutorial for Beginners Introduction Visual Basic Tutorial

An Introduction to Visual Basic (Programming on Windows) Create a Simple Visual Basic Application in Visual Studio IDE Getting Started with Visual Studio 2019 How to learn to code (quickly and easily!) Create a C# Application from Start to Finish Complete Course How I Learned to Code - and Got a Job at Google! Python Tutorial for Absolute Beginners **#1 - What Are Variables?** 14 Year Old Prodigy Programmer Dreams In Code Excel VBA Basics #1 -Getting started with Range object, running and debugging How to Create Inventory Management Systems in Visual Basic.Net Create Save Update Delete and Search Student Profile Using Visual Basic 6.0 and Ms Access database excel vba programming Basics Tutorial # 1 Writing Our First MacroLearn Visual Basic 6 VB6 -101- Tutorial Project 1 Part1 Visual Basic Programming Class Session 8/21/2019 PMBOK® Guide 6th Ed Processes Explained with Ricardo Vargas!

Visual Basic | VB.NET exercises and solutions programming

Each chapter builds your knowledge of Visual Basic. By the end of this book you will have gained a sound understanding of Visual Basic programming and be able to create your own interactive applications. Visual Basic in easy steps, 6th edition has an easy-to-follow style that will appeal to anyone who wants to begin Windows programming. It will appeal to programmers who want to quickly learn the latest Visual Basic techniques, and to the

Introduction to Visual Basic - Visual Basic -Computer Science Class 11How to Install Visual Studio Code on a Chromebook

C Programming Tutorial for Beginners

Visual Basic Program Example

VB.Net Project Tutorial for Beginners - Full VB.Net Programming Project Course [ WITH SOURCE CODE ]Visual Studio Code Python for Beginners: Hello World \u0026 Beyond

Introduction to Visual Basic 6 0 Learn Visual Basic in 30 Minutes Excel VBA Beginner Tutorial Excel <u>Visual Basic (VBA) for Beginners - Part 1 of 4:</u> Buttons and Macros Visual Basic Fundamentals for Absolute Beginners - Coding Arena Java Tutorial for Visual Basic in easy steps, 6th edition has an Beginners [2020] How to Create Billing System Project in Visual Basic.NetVisual Studio Code Tutorial for Beginners - Introduction Visual Basic Tutorial 2017 An Introduction to Visual Basic (Programming on Windows) Create a Simple Visual Basic Application in Visual Studio IDE Getting Started with Visual Studio 2019 How to learn to code (quickly and easily!) Create a C# Application from Start to Finish Complete Course How I Learned to Code and Got a Job at Google! Python Tutorial for Absolute Beginners #1 - What Are Variables? 14 Year Old Prodigy Programmer Dreams In Code Excel VBA Basics #1 - Getting started with Range object, running and debugging How to Create Inventory Management Systems in Visual Basic.Net Create Save Update Delete and Search Student Profile Using Visual Basic 6.0 and Ms Access database excel vba programming Basics Tutorial # 1 | Writing Our First MacroLearn Visual Basic 6 VB6 -101-Tutorial Project 1 Part1 Visual Basic Programming -Class Session - 8/21/2019 PMBOK® Guide 6th Ed Processes Explained with Ricardo Vargas! Introduction to Visual Basic - Visual Basic -Computer Science Class 11How to Install Visual Studio Code on a Chromebook C Programming Tutorial for Beginners Visual Basic Program Example VB.Net Project Tutorial for Beginners - Full VB.Net Programming Project Course [ WITH SOURCE CODE ] Visual Studio Code Python for Beginners: Hello World \u0026 Beyond

Aug 29, 2020 introduction to programming with visual basicnet an 5th edition Posted By J. R. R. TolkienPublic Library TEXT ID 763e1b73 Online PDF Ebook Epub Library opens with an historical overview of programming languages and the nature of problem solving it then progresses in a methodical and sensible manner through working in the ide <u>Visual Basic 2012 - How to Program, 6th Edition</u> Paul ...

program sixth edition introduces all facets of the visual basic 2012 language through a hands on approach with hundreds of working programs visual basic 2012 how to program 6th edition pdf solution manuals its easier to figure out tough page 6 14 read book visual basic 6th edition problems faster using chegg study

development, Windows 8 graphics/multimedia, Windows Phone 8 app development and Windows Azure. Readers begin by getting comfortable with the free Visual Basic Express 2012 IDE and basic VB syntax.

Visual Basic 2012 How to Program 6th Edition amazon.com

easy-to-follow style that will appeal to anyone who wants to begin Windows programming. It will appeal to programmers who want to quickly learn the latest Visual Basic techniques, and to the student who is studying computing at school or college, and to those seeking a career in Information Technology who needs a thorough understanding of Visual Basic programming. Visual Basic 2012 How to Program 6th Edition Deitel ...

Instructor Solutions Manual for Visual Basic 2012 How to Program, 6th Edition Download Instructor's Manual 1-19 (application/zip) (120.3MB) Download Code Solutions 2-19 (application/zip) (37.0MB)

Instructor Solutions Manual for Visual Basic 2012 How to ...

Tony Gaddis: free download. Ebooks library. On-line books store on Z-Library | B-OK. Download books for free. Find books

#### Visual Basic in easy steps, 6th edition: Updated for ...

Created by world-renowned programming instructors Paul and Harvey Deitel, Visual Basic 2012 How to Program, Sixth Edition introduces all facets of the Visual Basic 2012 language through a hands-on approach with hundreds of working programs. This book has been thoroughly updated to reflect the major innovations Microsoft has incorporated in Visual Basic 2012; all discussions and sample code have been carefully audited against the newest Visual Basic language specification. Visual Basic 2012 How to Program, International Edition

Programming with Visual Basic 6.0, Enhanced Edition. Designed for an introductory programming course, this market-leading title has been enhanced to include two new tutorials on the next generation of Visual Basic - Visual Basic.NET. Programming with Visual Basic 6.0 Enhanced distinguishes itself from other Windows books because of its unique twopronged approach.

#### Programming with Visual Basic 6.0, Enhanced Edition by ...

Textbook solutions for Programming with Microsoft Visual Basic 2017 8th Edition Diane Zak and others in this series. View step-by-step homework solutions for your homework. Ask our subject experts for help answering any of your homework questions!

unlike static pdf

Visual Basic in easy steps, 6th edition: Updated for ...

has been thoroughly updated to reflect the visual basic 2012 how to program sixth edition is also appropriate for anyone interested in learning programming with visual basic 2012 created by world renowned programming instructors paul and harvey deitel visual basic by Paul Deitel (Author), Harvey Deitel 2012 how to program sixth edition introduces all facets of the visual basic 2012 language through a hands on approach created by Visual Basic Programing 6th Edition The Sixth Edition is updated to Visual Studio 2012 and includes new chapters on Windows 8 UI app

Visual Basic 2012 How to Program 6th Edition (Author), Abbey Deitel (Author) & 4.0 out of 5 stars 25 ratings. ISBN-13: 978 ... See and discover other items: visual basic 6, visual basic programming, visual basic, computer basic language programs, basic programming

Page 2/3

languages